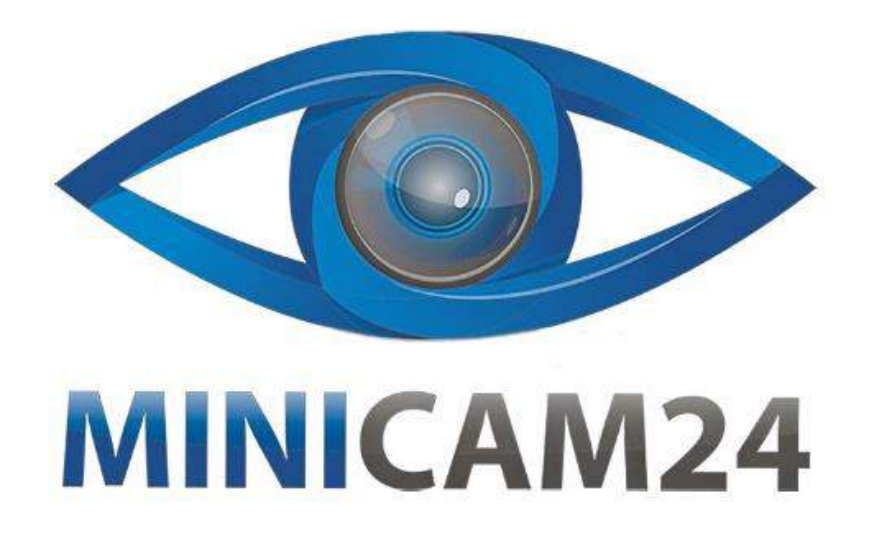

# **РУКОВОДСТВО ПОЛЬЗОВАТЕЛЯ**

# **Массажер для глаз EYE RELAX**

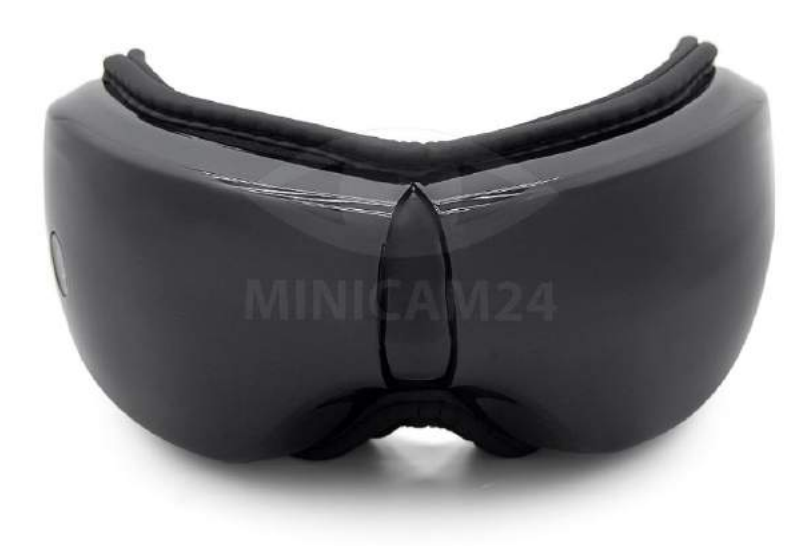

**18.05.20 В 1.0 [minicam24.ru](https://minicam24.ru/)**

# СОДЕРЖАНИЕ

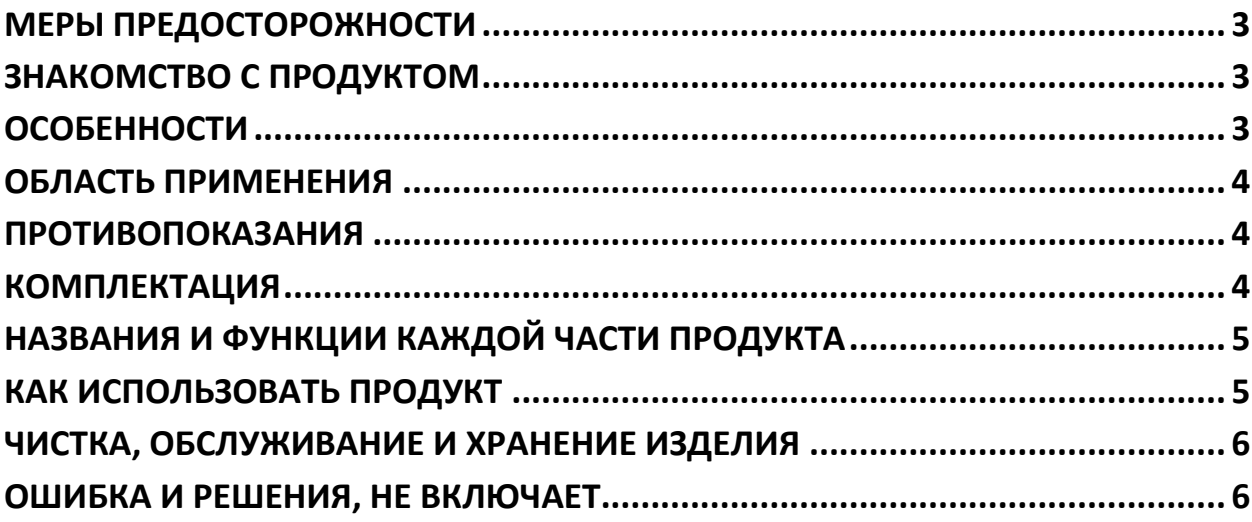

## **МЕРЫ ПРЕДОСТОРОЖНОСТИ**

<span id="page-2-0"></span>Если вы носите контактные линзы, пожалуйста, снимите контактные линзы перед использованием этого продукта.

Если маска грязная или посторонняя, перед использованием протрите ее влажной тканью.

Во время процесса зарядки продукт не поддерживает работу при запуске (зарядка в рабочем состоянии, продукт запускает программу самозащиты и автоматически перестает работать).

Не пользуйтесь массажером для глаз при ходьбе на улице или во время вождения.

<span id="page-2-1"></span>Не используйте массажер для глаз в жарких и влажных местах.

## **ЗНАКОМСТВО С ПРОДУКТОМ**

Массажер для глаз использует микрокомпьютерную технологию управления микросхемой для всего процесса гуманизированного управления имитацией. Новая концепция давления воздуха применяется к здоровью глаз. Давление воздуха используется для обеспечения всестороннего давления в мышцах вокруг глаза под управлением компьютера. В то же время, с помощью функции внутренней точки тревоги и нагревающего эффекта дальнего инфракрасного излучения, он может облегчить боль в глазах, боль в глазах и усталость глаз.

#### **ОСОБЕННОСТИ**

<span id="page-2-2"></span>- массажер для глаз с удобной и мягкой музыкой,

- портативное беспроводное подключение, зарядка через USB, микрокомпьютерная технология контроля микрокомпьютера с дальней инфракрасной системой отопления, 5 методов массажа, 15 минут автоматического выбора времени, массаж по типу подушки безопасности (посредством надувания)

Разумное расположение между процессом дефляции, производящим массаж под давлением для мышц вокруг глаза), выходное напряжение 5 В <span id="page-3-0"></span>более безопасное, управление одной кнопкой просто и удобно, новый режим вибрации.

#### **ОБЛАСТЬ ПРИМЕНЕНИЯ**

<span id="page-3-1"></span>Подходит для глаз.

#### **ПРОТИВОПОКАЗАНИЯ**

Если глаза повреждены или есть воспаление, это запрещено. Не может быть использовано при наличии симптомов глазных заболеваний. Пациентам, которые перенесли операцию на глазу, глаукому, катаракту, отслоение сетчатки и другие серьезные заболевания глаз, запрещено. Пациентам с глубоким инсультом, высоким кровяным давлением и низким кровяным давлением следует сначала проконсультироваться с профессиональным врачом. Если во время использования возникает какой-либо дискомфорт, немедленно прекратите его использование. Пожалуйста, не используйте массажер для глаз, когда пьете или чувствуете себя плохо.

#### **КОМПЛЕКТАЦИЯ**

- <span id="page-3-2"></span>1. Массажер,
- 2. Кабель для передачи данных,
- 3. Руководство пользователя,

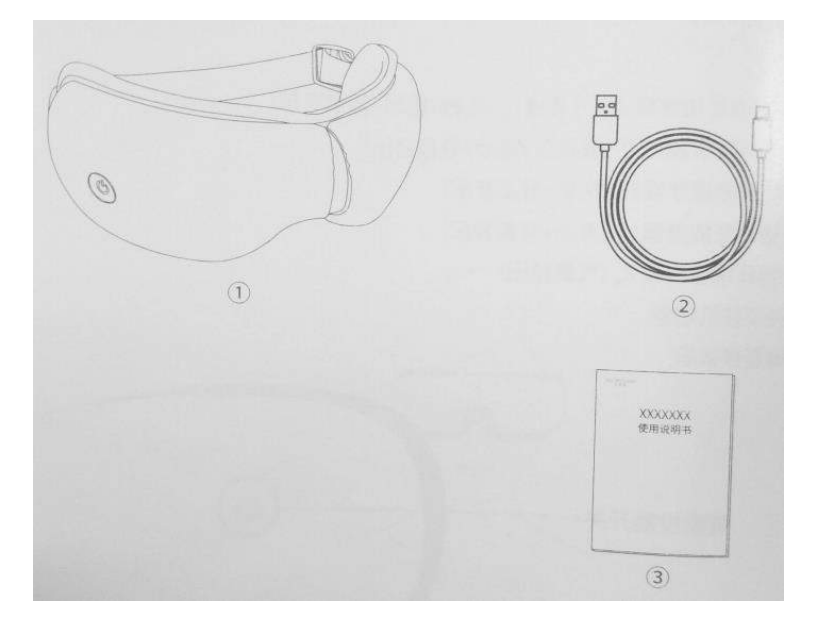

#### **Автоматический режим цикла управления**

Автоматический режим: 4CR + горячее сжатие + вибрация + музыка

Режим Vitality: давление воздуха + вибрация + музыка

Динамический режим: вибрация + музыка

<span id="page-4-0"></span>Спальный режим: давление воздуха

# **НАЗВАНИЯ И ФУНКЦИИ КАЖДОЙ ЧАСТИ ПРОДУКТА**

#### **1. Работа с кнопкой**

(1) Нажмите и удерживайте кнопку в течение 3 секунд, чтобы запустить автоматический режим массажа (замешивание газом + горячий компресс + вибрация + мягкая музыка)

(2) Нажмите кнопку еще раз, чтобы запустить режим массажа жизнеспособности (замешивание подушек безопасности) + Вибрация + тихая музыка)

(3) Продолжайте нажимать клавишу, чтобы запустить режим чистого массажа (горячий компресс + мягкая музыка)

(4) Продолжайте нажимать клавишу, чтобы запустить режим динамического массажа (вибрация + мягкая музыка)

(5) Продолжайте нажимать клавишу, чтобы запустить массаж сна Режим (замешивание подушки безопасности)

(6) Нажмите и удерживайте клавишу в течение 3 секунд, чтобы отключить всю функцию машины

<span id="page-4-1"></span>(7) Нажмите и удерживайте клавишу дважды, чтобы приостановить воспроизведение музыки

## **КАК ИСПОЛЬЗОВАТЬ ПРОДУКТ**

Используйте метод:

- 1. Подготовьте перед использованием
- (1) Аккуратно выньте массажер для глаз

(2) Установите массажер для глаз на положение глаз

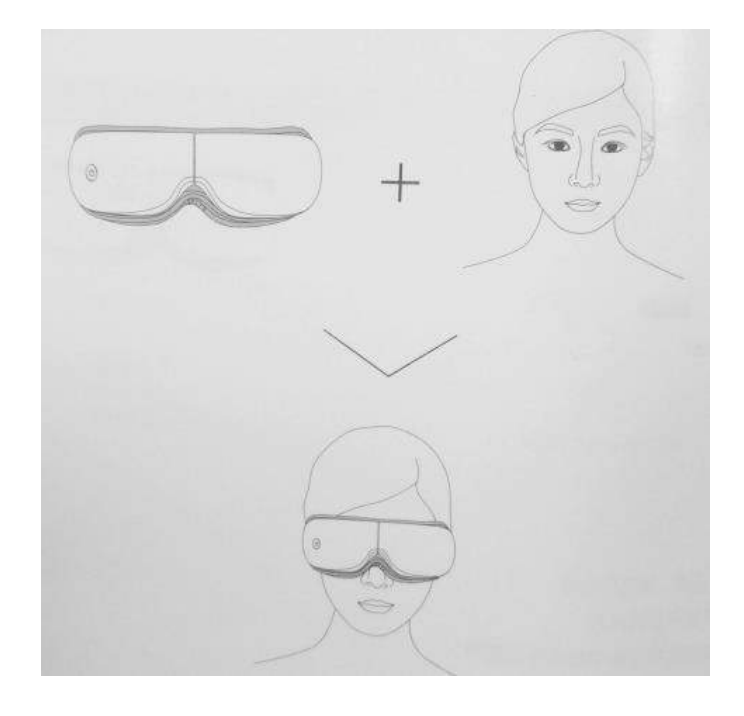

2. Используйте метод (как показано на рисунке)

#### **ЧИСТКА, ОБСЛУЖИВАНИЕ И ХРАНЕНИЕ ИЗДЕЛИЯ**

<span id="page-5-0"></span>1. Чистка и обслуживание изделия

Если это изделие загрязнено, протрите его сухой мягкой тканью.

Если это изделие особенно грязное, вы можете протереть мягкую ткань медицинским спиртом.

<span id="page-5-1"></span>2. Хранить в сухом, проветриваемом и чистом месте, пожалуйста, держите его в недоступном для детей месте.

## **ОШИБКА И РЕШЕНИЯ, НЕ ВКЛЮЧАЕТ**

1. Слишком низкий заряд батареи, немедленно зарядите

2. Защита хоста (с питанием) подключите зарядное устройство, зарядите, пусть хост автоматически снимет защиту (зарядите 5 секунд)

- 3. Батарея не заряжена в зарядное устройство Повреждено
- 4 Слишком низкое давление воздуха. Слишком слабая мощность.

Примечание. Все работы по техническому обслуживанию должны выполняться нашим авторизованным обслуживающим персоналом.

### **Приятного использования!**

Сайт: **minicam24.ru** E-mail: info@minicam24.ru Товар в наличии в 120 городах России и Казахстана Телефон бесплатной горячей линии: **8(800)200-85-66**